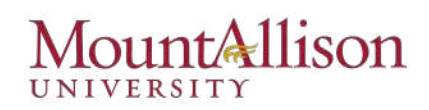

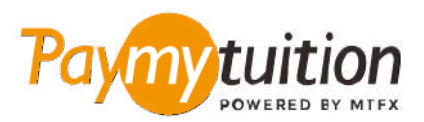

# अपना भुगतान कैसे करें

 $P$ QYMYTUition के साथ ट्यूशन का भुगतान करना सुरक्षित, तेज और सरल है। अपना भुगतान करने के लिए नीचे दिए गए सरल चरणों का पालन करें:

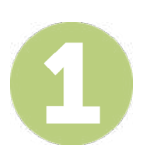

#### भुगतान पोर्ल तक पहंचे

अपने **[Mount A Connect](https://webadvisor.mta.ca/Connect/Connect?TYPE=M&PID=CORE-WBMAIN&TOKENIDX=8884841681)** खाते मे लॉग इन करे और "Make a Payment on Account" (under Financial Information / Student Finance) के ललए आगे बढे। **PayMyTuition** समाधान आपकी एकमुश भुगतान प्रक्रिया में एकीकृत किया गया है ताकि एक सहज भुगतान अनुभव प्रदान किया जा सके। **PayMyTuition** पोर्टल पर पुनः निर्देशित करने के लिए International Payments लिंक पर क्लिक करें।

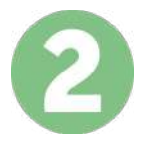

### भुगतान का तरीका चुने

दिए गए भुगतान विकल्पों को देखें और अपने पसंदीदा भुगतान तरीके को चुनें। भुगतान विकल्पों में बैंक हस्तांतरण, मूल मुद्रा में डेबिट/क्रेडिट कार्ड,  $e$ Wallet भुगतान और अन्य स्थानीय विकल्प शामिल हैं।

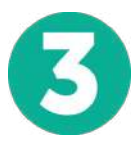

#### अपनी जानकारी दर्ज करें

अपने छात्र संख्या सहित कुछ बुनियादी जानकारी दर्ज करें। आपके भुगतान को MOUnt AllisOn University टीम द्वारा आसानी से पहचाने के ललए हम इस जानकारी को आपके भुगतान मे शाममल करेगे।

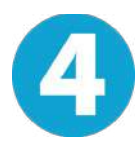

#### अपना भुगतान करे

निर्देशों का पालन करें बशर्ते कि आपके द्वारा चुनी गई भुगतान विधि के माध्यम से अपनी धनराशि **PayMyTuition** को भेजें। पंजीकरण जमा, आवास जमा और शुल्क और अन्य (ट्यूशन, निवास, भोजन योजना और अन्य सभी भुगतान शामिल हैं) के लिए अलग से भुगतान करे।

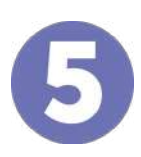

## ट्रैक और पुष्टि करें

PayMyTuition Dashboard में लॉगइन करके आप किसी भी समय अपने भुगतान को ट्रैक कर सकते हैं। जब आपका भुगतान पहुँच जाए, तो SMS संदेश, ईमेल द्वारा स्थिति अपडेट और पुष्टिकरण प्राप्त होगा।

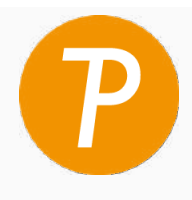

#### **Paymy**tuition

अमेररका और कनाडा रोल फी: 1.855.663.6839 अमेरिकी लोकल: + 201.209.1939<br>कनाडा लोकल: + 905.305.9053 कनाडा लोकल: + 905.305.9053 दवशेष िर सुरकषत सहायता ईमेल: [support@paymytuition.com](mailto:support@paymytuition.com)  वेब: <www.paymytuition.com>

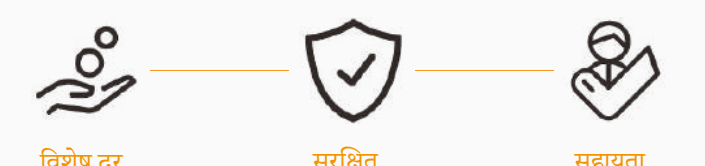